## **AKVIS. Рамки дозволенного в украшении фотографий**

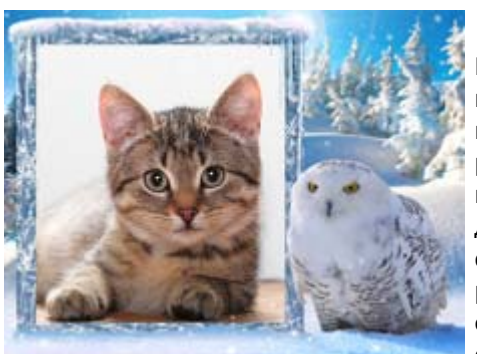

## 10.10.2013 / **Программы** / Иван Афанасьев

В числе прочего AKVIS Software предлагает приложение AKVIS ArtSuite, позволяющее художественно обрабатывать фотографии. Для этого продукта компания AKVIS периодически выпускает пакеты готовых рамок, с помощью которых можно красиво оформить изображение, превратив его в маленькую картину. История таких рамок идет с древних времен, когда в XX веке людьми использовались бумажные фотографии, вставляемые в деревянные рамки. Для пущего эффекта рамки могли быть выполнены в виде небольшого барельефа, визуально связанного с каким-либо местом или родом деятельности. Таким образом, в семье оставалась память об отпуске, юбилее свадьбы и

других значимых событиях. Сейчас, конечно, в Китае тоже производятся тонны пластиковых рамок, продающихся в сувенирных лавках по всему миру. Но цифровые технологии придали такому способу оформления фотографий новый смысл.

Человеку, умеющему обращаться с "фотошопом", знающему, где искать в Интернете качественный клипарт и изображения на любую тему, готовые рамки могут показаться бесполезными. Однако же люди их покупают и пользуются ими. Поэтому пришлось разобраться, где именно можно применить эти художественные шаблоны, кто и как использует приложения для такой обработки фотографий, в частности, разработанные компанией AKVIS Software.

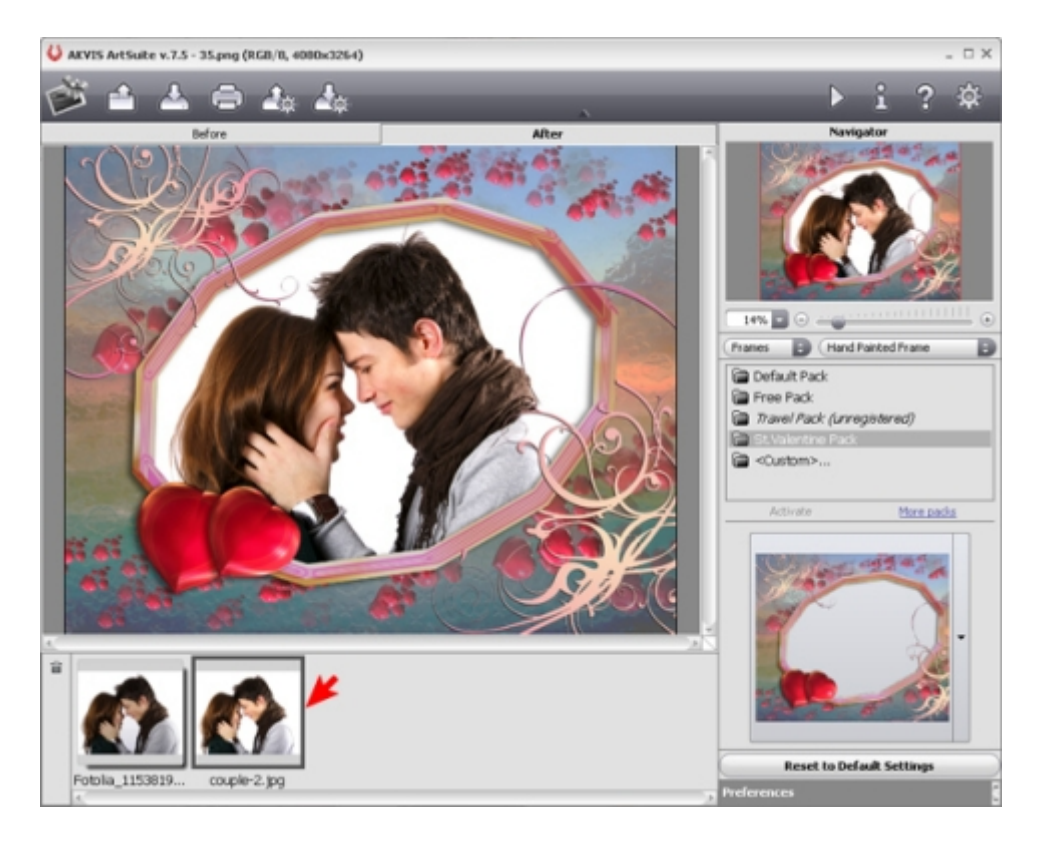

Украсить цифровую фотографию и распечатать ее на фотопринтере – это самое простое и самое скучное применение для дизайнерских рамок от AKVIS. Во-первых, потому что напечатанное на бумаге изображение будет плоским и не таким интересным, как настоящая арт-рамка. А во-вторых, раз уж изначально используются цифровые фотографии, то и показывать их лучше с помощью цифровой фоторамки. Здесь уже можно получить гораздо более интересные эффекты. Например, оформить семейные портреты в едином стиле и показывать в режиме слайд-шоу или, наоборот, всегда показывать одну и ту же фотографию, но периодически менять ей оформление в зависимости от настроения, времени года, праздников и тому подобного. Кстати, и первый вариант с распечаткой фотографии может быть полезен, если проявить фантазию и "продлить" нарисованные на рамке, например, цветы или шарики и блестки настоящими, приклеив их на обычную рамку, в которую вставлена оформленная фотография.

Но все же, как мне подсказали в самой компании AKVIS, чаще всего шаблоны дизайнерских рамок используют для получения промежуточного результата при оказании услуг населению в микротиражной полиграфии и фотографии. Во-первых, многие фотостудии предлагают клиентам такую художественную обработку и, естественно, никто не хочет ждать пару часов, пока профессиональный дизайнер нарисует эксклюзивное оформление. Поэтому используются готовые наборы, которые можно быстро показать посетителю, вместе с ним выбрать и тут же распечатать. Ну а во-вторых, оформление широко используется для создания поздравительных открыток, приглашений на свадьбу или юбилей, подарочных календарей и прочей сувенирной продукции. Всегда приятно подарить близкому человеку календарик с

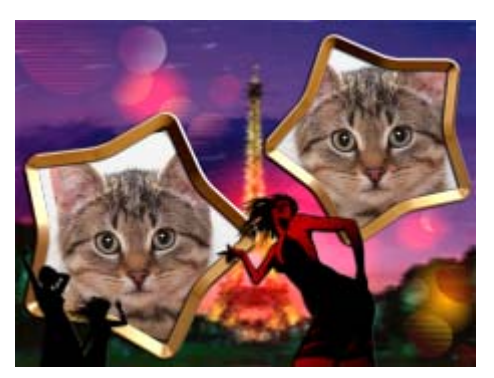

изображением себя любимого. Ну уж а для детей тут вообще открывается безграничное пространство для творчества и последующей радости и гордости родителей.

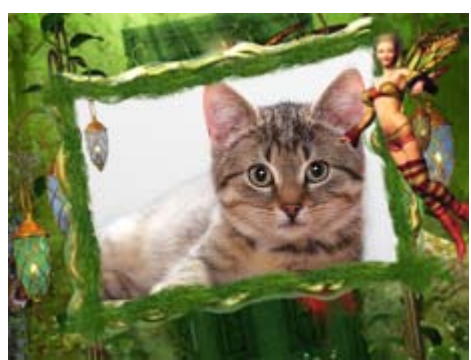

Как смесь описанных выше возможностей рамки используются для создания популярных персональных фотокниг. Если кто не в курсе, фотокнига – это тот же фотоальбом, только фотографии сразу напечатаны на страницах, собранных в переплет, а не вставлены в прозрачные пакетики. Такие фотокниги обычно посвящают отдельным событиям, и, естественно, лучше всего они смотрятся, если оформлены в едином стиле. Что достигается как раз использованием рамок.

Естественно, стоит упомянуть и, так сказать, корпоративный вариант использования рамок для создания все тех же календарей, оформления буклетов, приглашений, создания рекламной продукции, презентаций и

много чего другого вплоть до визиток. Ведь бизнес бывает разным, не только тот, где все ходят в белых воротничках, но и связанный с развлечениями и творческой деятельностью. И как раз для творчества рамки могут пригодиться как готовый, так сказать, полуфабрикат. Например, любую фотографию можно обработать так, что при наложении выбранной заранее рамки они составят единое целое – картину или иллюстрацию. Другой вариант – обратная процедура обработки фотографии и наложенной на нее рамки вместе в какомлибо другом приложении от той же компании AKVIS для получения стилизованного под определенный художественный стиль изображения.

Осталось сказать пару слов о самих рамках. К настоящему моменту компания AKVIS выпустила одиннадцать наборов рамок для своей программы ArtSuite: Осенние рамки

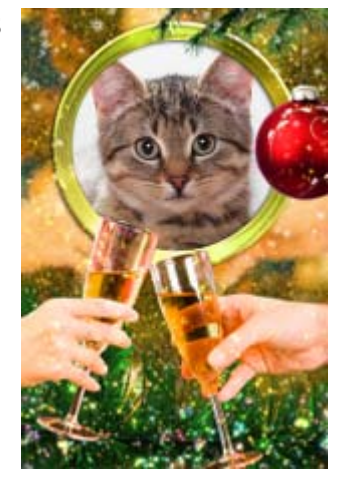

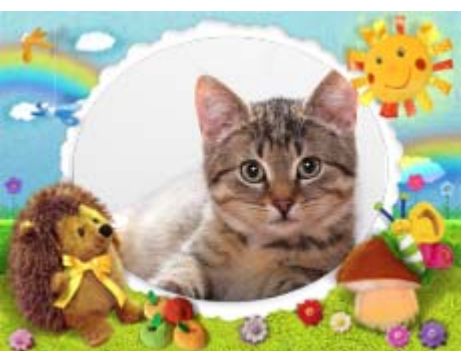

Рамки на День святого Валентина

Летние рамки Весенние рамки Зимние рамки Свадебные рамки Детские рамки Волшебный мир Отдых и путешествия Спортивные рамки

Новогодние рамки

В каждом наборе не менее полусотни

уникальных дизайнерский работ, выполненных профессиональными художниками с нуля, без использования каких-либо готовых изображений из Интернета. Как видно, наборы посвящены популярным в мире праздникам и сюжетам, а в 2013 году были также выпущены четыре красочных набора для каждого времени года. К сожалению, на само оформление некоторых наборов рамок сильно повлиял тот факт, что основным рынком сбыта разработок AKVIS являются Америка и Европа. Поэтому в новогодней коллекции обильно присутствует Санта-Клаус, да и снеговики какие-то "не наши", в сказочных рамках присутствуют феи, лепреконы и прочие эльфы с гномами, в спортивной – исключительно бейсболисты и игроки в американский футбол. Но,

правда, в большинстве произведений используется более нейтральный сюжет с птичками, зайчиками и известными мировыми достопримечательностями, рекомендованный к употреблению даже в детских, так сказать, учреждениях.

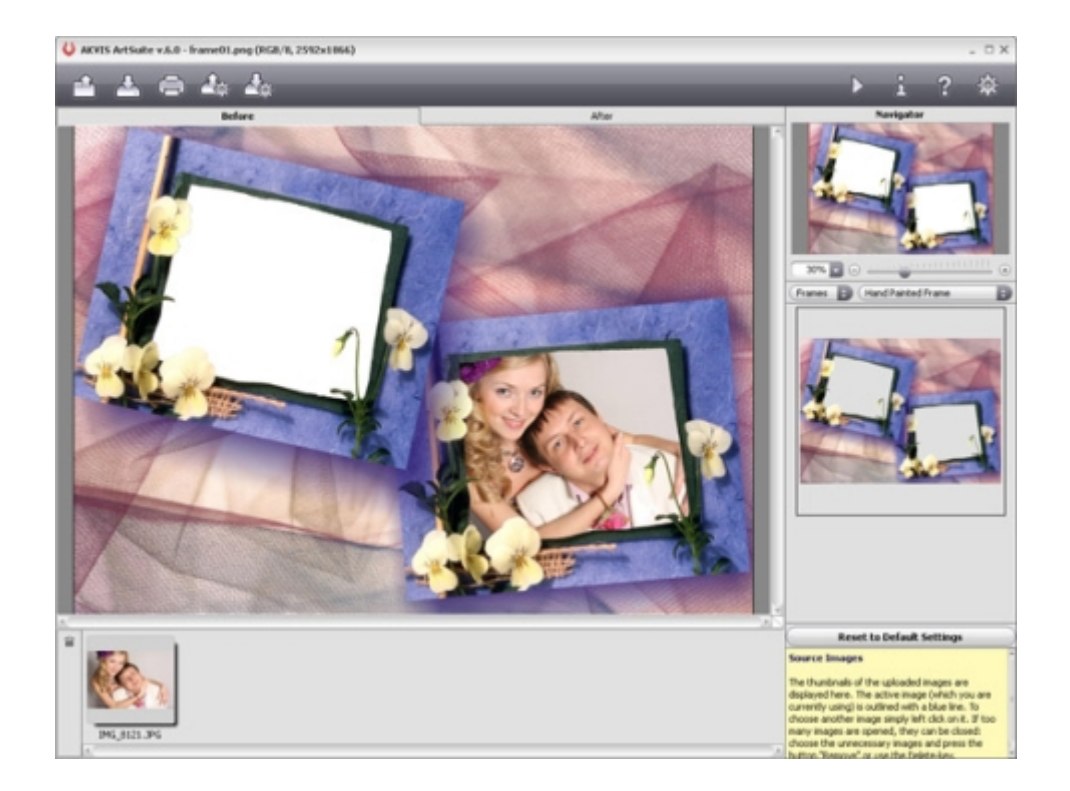

## **Программы в каталоге Softkey.ru:**

**AKVIS ArtSuite / Автор: AKBUC / AKVIS** 

## **Ссылки по теме:**

- Наборы рамок
- **AKVIS в каталоге Softkey**

**Автор статьи:** Иван Афанасьев

*Источник: http://www.softkey.info/reviews/review14203.php*